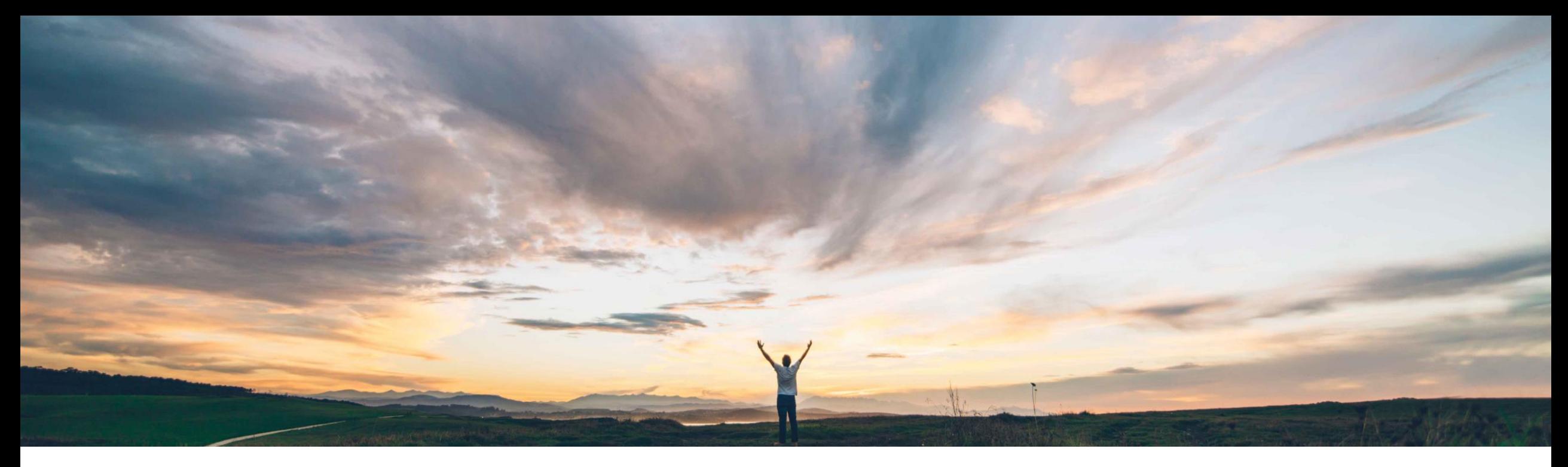

### SAP Ariba

# **Feature at a Glance Quality notification enhancements**

Franz Uhr, SAP Ariba Target GA: Q2, 2019

CONFIDENTIAL

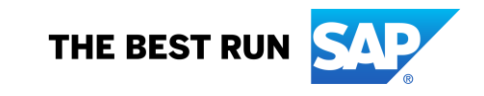

#### **Customer challenge**

Currently customers do not have an option to prevent the supplier from creating non-PO Quality Notifications. There is no support for dealing with multiple ERP-backend systems for non-PO, supplier initiated Quality Notifications. Currently suppliers can't use Quality Notification functionality for items without material/part number (indirect POs). Currently optional fields 'Processor type',

'Processor ID' and 'Processor name' are text fields with manual inputs. When data entered is incorrect, the Quality Notification fails in the buyer ERP.

### **Solution area**

### **Meet that challenge with SAP Ariba**

Introducing new Default Transaction Rules allow buyers and suppliers to collaborate on Quality Notifications in non-PO, indirect and multi-ERP backend environments.

Provides list of values for 'Processor type', 'Processor ID' and 'Processor name' to select from when creating a task in a quality notification.

#### **Experience key benefits**

**Ease of implementation Geographic relevance**

Extending the scope for Quality Collaboration towards non-PO and indirect provides both parties, buyers and suppliers, the capabilities to address quality issues on a broader scale. Improving flexibility of the solution helps to run quality collaboration processes more effectively ensuring process compliance.

### **Implementation information**

SAP Ariba Supply Chain Collaboration This feature is **automatically on** for all customers with the applicable solutions but requires **customer configuration**.

### **Prerequisites and Limitations**

Buyers must be entitled for the Quality Collaboration module of the SAP Ariba Supply Chain Collaboration solution.

Suppliers must have a trading relationship with a buyer entitled for the quality collaboration component.

Low touch / simple

Global

#### **Detailed feature information**

A new *Quality collaboration rules* section was added to the *Default transaction rules* page. It has the following rules:

#### **Allow suppliers to create non-PO quality notifications**

If this rule is checked, suppliers can create non-PO quality notifications and select which system they apply to when there are multiple routing end points. Otherwise, quality notifications are always sent to the default routing end point/system. Default setting: No

#### **Allow suppliers to send quality notifications for indirect orders without part numbers**

If this rule is checked, suppliers can send quality notifications for line items without specifying a customer part number or customer location. This rule makes those two quality notification fields optional.

Default setting: No

#### **Do not allow suppliers to send non-PO quality notifications**

If this rule is checked, suppliers can only create quality notifications that reference an order. Otherwise, suppliers can create non-PO quality notifications from the Quality tab.

Default setting: No

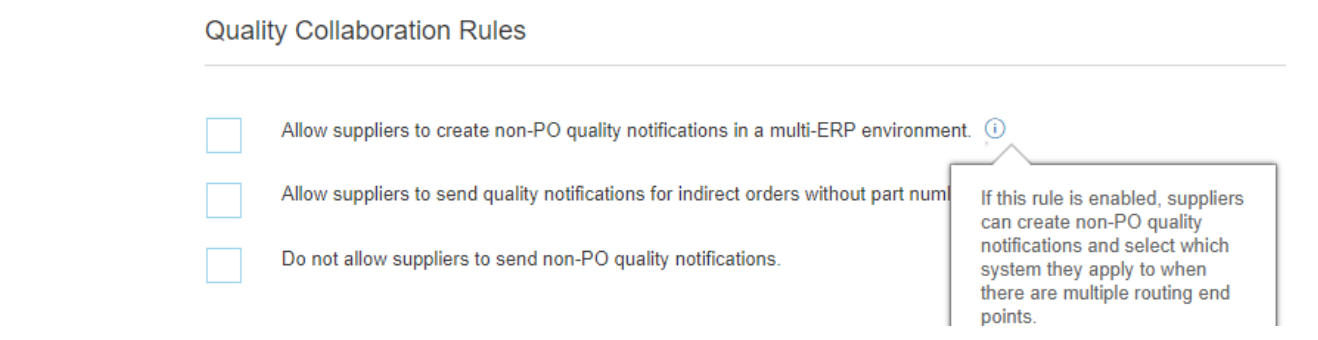

The Quality notifications page has several changes related to new quality collaboration business rules.

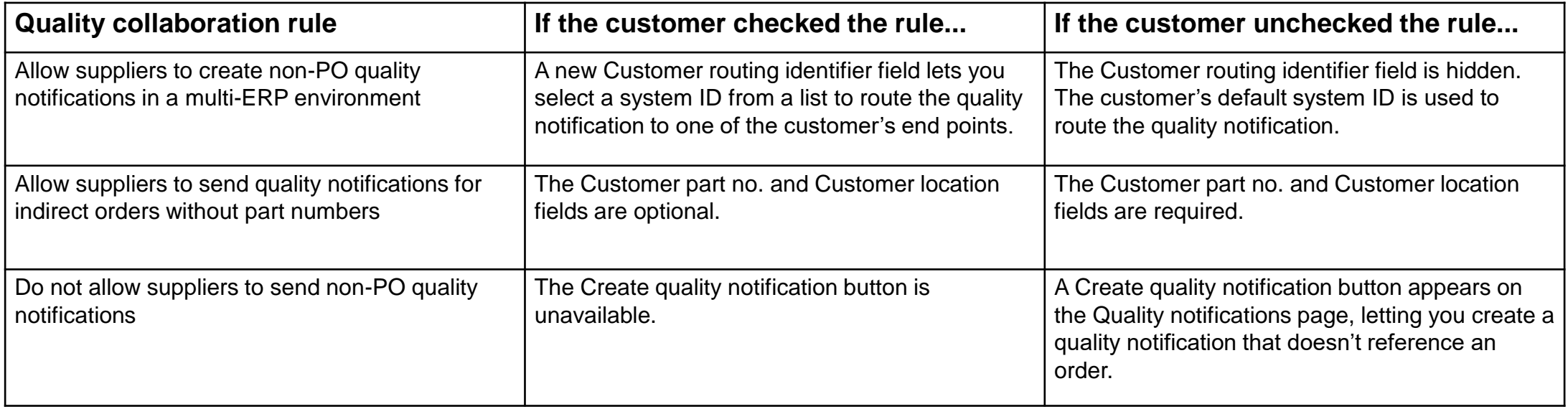

Default transaction rule: **'Allow suppliers to create non-PO quality notifications in a multi-ERP environment'** enabled

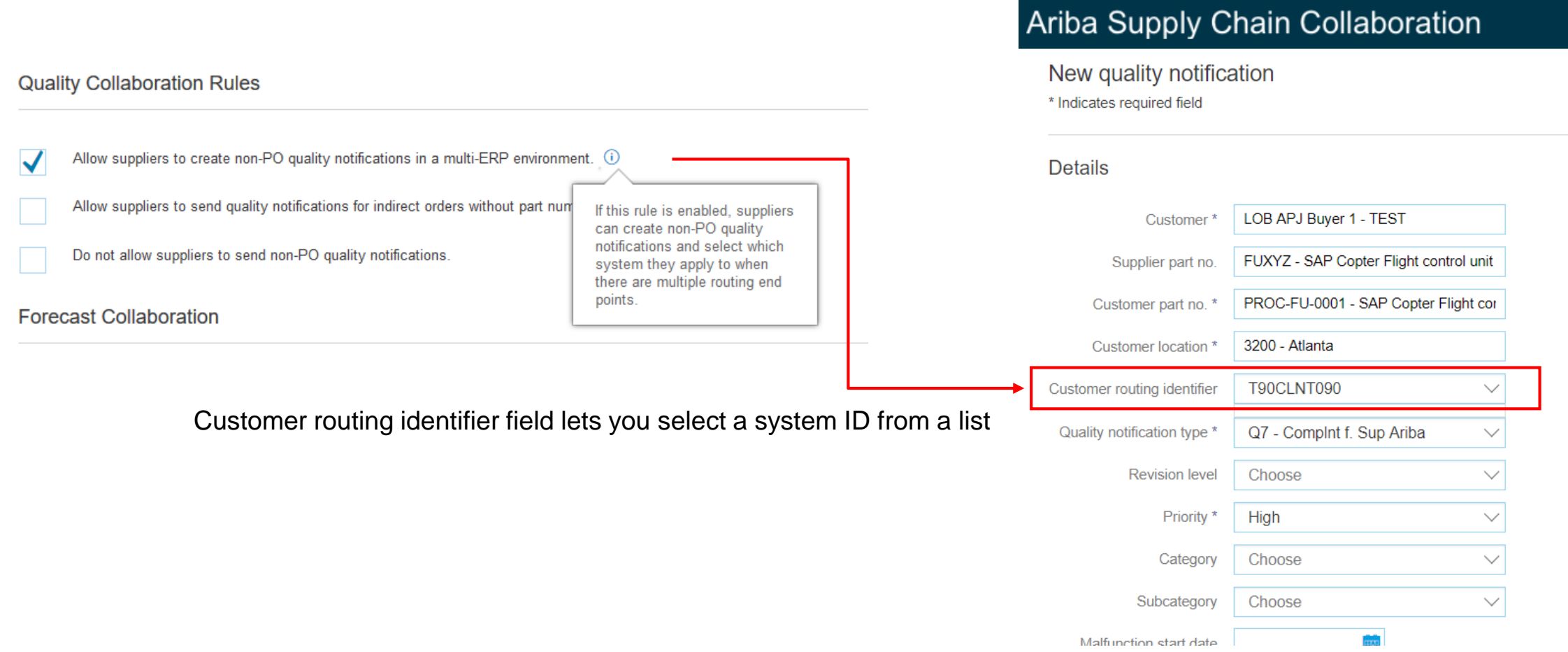

Default transaction rule: **'Allow suppliers to send quality notifications for indirect orders without part numbers'** enabled.

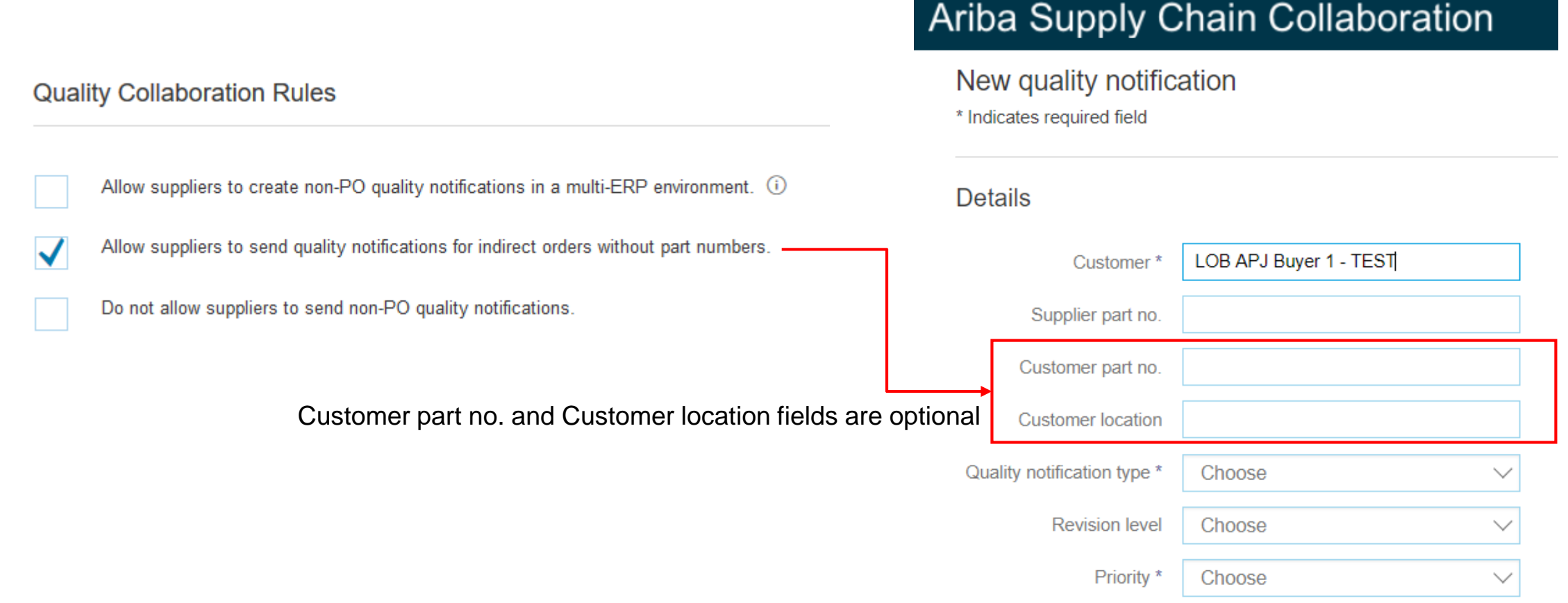

**.** 

Default transaction rule: **'Do not allow suppliers to send non-PO quality notifications'** enabled.

#### **Quality Collaboration Rules**

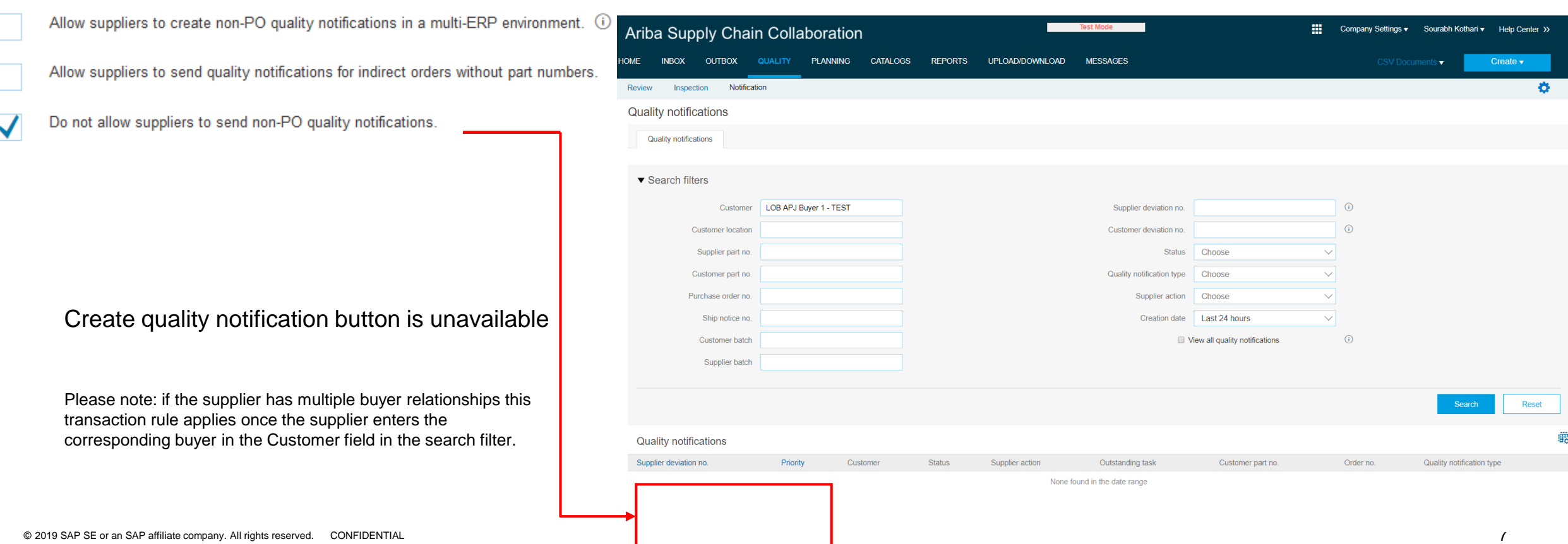

When you add a task to a quality notification, the optional Processor type, Processor ID, and Processor name fields are now list fields with entries sent from the source system. Previously, those were text fields which could lead to failures in the ERP system if wrong values were manually entered.

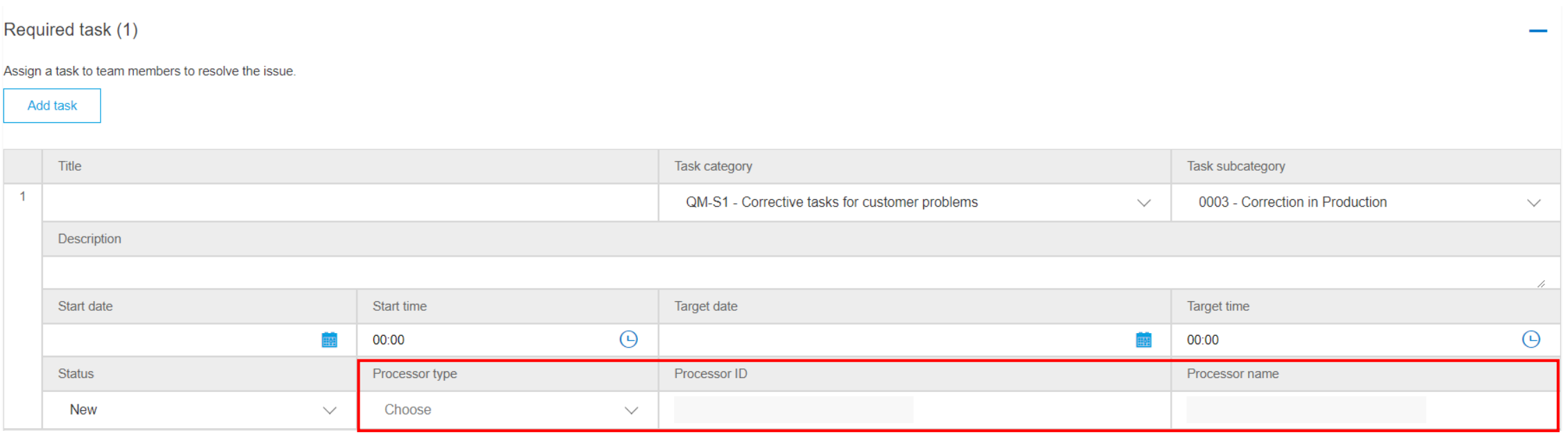